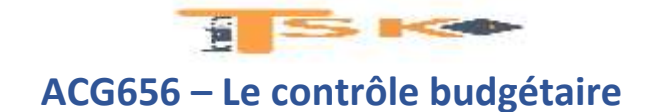

#### **La gestion budgétaire (65 heures)**

Le pilotage d'une organisation s'effectue souvent dans le cadre d'une organisation décentralisée et nécessite d'établir des prévisions, puis de les confronter à la réalité afin d'apprécier la performance.

#### **La structuration de l'organisation et la gestion budgétaire**

Il s'agit de montrer que la gestion budgétaire se calque sur la configuration structurelle d'une organisation et suit son évolution. Il est intéressant de montrer que plusieurs découpages sont possibles : **par centres de responsabilité, par activité, par processus.**

- **Distinguer et caractériser** les différents centres de responsabilités.
- Proposer des indicateurs associés à un centre de responsabilités pour en évaluer la performance.
- **Comparer** plusieurs configurations budgétaires
- Centres de responsabilités : définition, typologie, objectifs, moyens et évaluation de la performance.
- **Budget par centres, par activité, par processus.**
- Rôles et place des différents acteurs : motivation, direction par objectifs, évaluation des performances individuelles et collectives.
- Négociation d'objectifs au sein de l'organisation : communication descendante et communication ascendante.

#### **Les outils et procédures de la gestion budgétaire**

**Les budgets** constituent un mode de mise sous tension d'une organisation et permettent d'assurer une bonne maîtrise des délégations au niveau des entités locales lorsque le cadre global de la planification demeure pertinent. **Il s'agit de montrer les liens avec la stratégie, la planification stratégique et opérationnelle**, ainsi qu'avec la comptabilité financière pour établir les comptes prévisionnels. **La gestion budgétaire englobe tous les aspects de l'activité de l'organisation, de la budgétisation au contrôle budgétaire.**

- Identifier une organisation budgétaire adaptée.
- **Déterminer et appliquer une méthode** adaptée à des calculs de prévisions commerciales pour conseiller le décideur.
- Élaborer et résoudre une programmation de la production à l'aide de la **programmation linéaire ou de l'ordonnancement.**
- Déterminer le programme optimal d'approvisionnement en avenir certain et le stock optimal en avenir aléatoire.
- **Concevoir un budget des approvisionnements** en tenant compte des solutions d'approvisionnement.
- **Déterminer et commenter une masse salariale prévisionnelle et ses évolutions.**
- **Rédiger une note de synthèse sur la politique salariale.**
- **Distinguer l'écart relatif à la production prévue de l'écart relatif à la production constatée, établir le lien entre les deux et commenter.**
- **Rédiger une note de synthèse sur les écarts calculés**
- Stratégie, planification, plans, programmes, budgets Les enjeux et limites de la budgétisation.
- Les rôles des budgets dans l'organisation au regard de la stratégie adoptée.
- Les outils de construction de budgets dans les domaines :
	- o **commerciaux** (segmentation de marchés, prévisions des ventes, politique de prix) ;
	- o **productifs** (optimisation, goulot d'étranglement, ordonnancement) ;
	- o **des approvisionnements** (modèles de gestion des stocks en avenir certain, modèles en avenir aléatoire, budgétisation des approvisionnements, implications du juste-à-temps) ;
	- o **de la gestion du personnel** (prévisions et analyse des variations, ou écarts, de la masse salariale).
- Les procédures budgétaires pour mettre sous tension les acteurs.
- **Le contrôle budgétaire dans le cadre d'un centre de profit (analyse des écarts sur coûts, chiffre d'affaires, marge et résultat).**
- **Le bilan et le compte de résultat prévisionnels.**

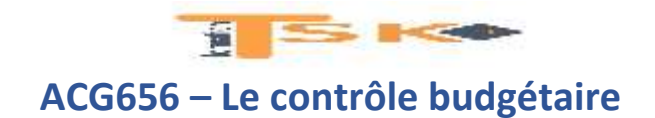

# **Le contrôle budgétaire**

Une fois les budgets des différents pôles de responsabilité établis, il s'agit d'utiliser ces prévisions pour en faire un outil de pilotage de l'organisation par la confrontation régulière avec les réalisations comptables.

La mise en évidence d'écarts entre le réel et le prévisionnel constitue un moyen d'alerter et de sensibiliser les responsables opérationnels sur la qualité de leur gestion

# **1) Le contrôle budgétaire des ventes**

Le budget des ventes va servir de base de référence durant la période concernée. Les ventes réalisées vont ainsi être comparées aux prévisions à travers le calcul et l'analyse des écarts.

Les écarts vont permettre de distinguer l'impact financier des différences entre réalisations et prévisions. En fonction des résultats obtenus, des actions correctrices pourront être mises en place.

# **a) L'écart sur le chiffre d'affaires**

L'écart sur chiffre d'affaires est égal à la différence entre le chiffre d'affaires réel et le chiffre d'affaires budgété (prévisionnel). Il se décompose en deux sous-écarts, l'écarts sur prix et l'écart sur quantité.

L'écart sur quantité, se décompose également en deux, en écart sur volume global et en écart sur composition des ventes (ou mix) lorsque l'entreprise vend plusieurs produits. On utilisera les notions suivantes :

- $\bullet$  P<sub>R</sub> = Prix réel ;
- $\bullet$   $P_B$  = Prix budgété ou (prix prévisionnel ou encore prix standard) ;
- $Q_R = Q$ uantité réellement vendue ;
- $Q_B = Q$ uantité budgétée (ou standard).
- $Q_P = Q$ uantité préétablie (quantité théorique qui aurait été vendue si la composition des ventes prévue avait été respectée).

La décomposition de l'écart sur chiffre d'affaires peut être représentée de la manière suivante :

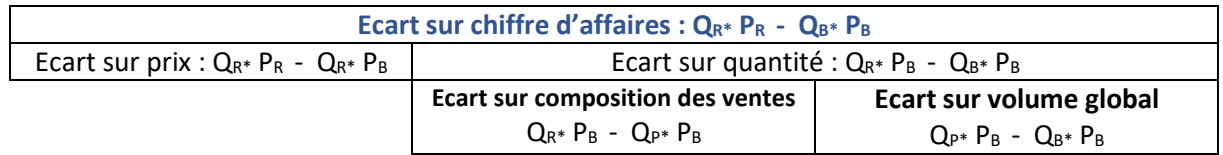

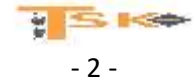

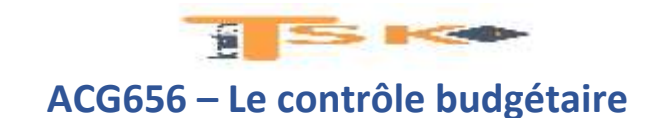

## **Exemple :**

A la fin de l'année N+1, on vous communique les données budgétées pour l'année et celles réellement constatées de l'entreprise ICARE.

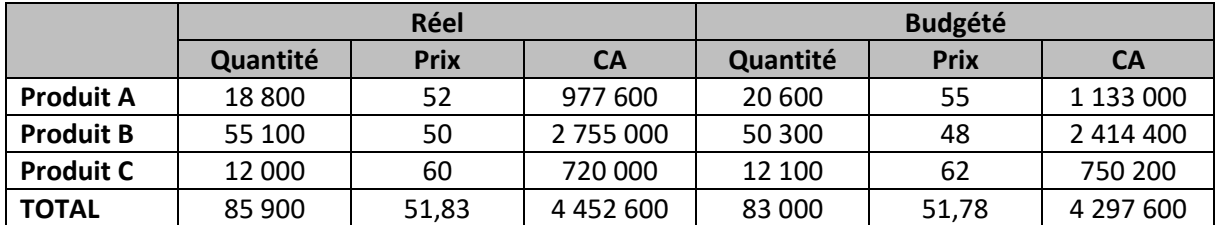

On cherche à identifier et à mesurer les écarts entre prévisions et réalisations. On calcule donc l'écart sur chiffre d'affaires (par article et global) :

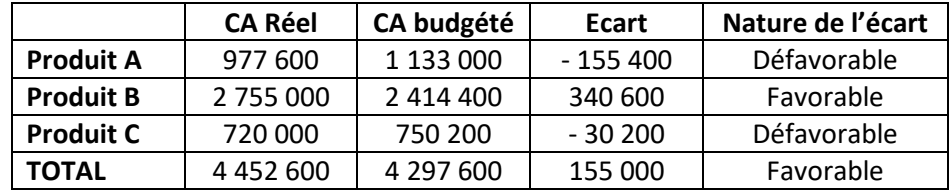

Cet écart est globalement favorable (155 000 €). Cependant l'écart sur chiffre d'affaires pour les produits A et C est défavorable.

### **a-1) – La décomposition de l'écart sur chiffre d'affaires**

l'écart sur chiffre d'affaires se décompose en deux sous-écarts :

- Ecart sur prix
- Ecart sur quantité

La somme de ces deux sous écarts est égale à l'écart sur chiffre d'affaires. Les formules présentées peuvent faire l'objet d'une factorisation.

L'écart sur prix met en évidence l'impact financier de la variation du prix de vente :

# **Ecart sur prix :**  $Q_{R^*} P_R - Q_{R^*} P_B = Q_{R}^* (P_R - P_B)$

L'écart sur quantité met en évidence l'impact financier de la variation des quantités vendues :

**Ecart sur quantité** :  $Q_{R^*} P_B - Q_{B^*} P_B = P_B^* (Q_R - Q_B)$ 

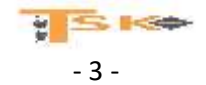

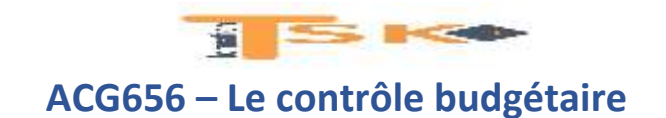

## **Exemple (suite)**

On peut décomposer l'écart sur chiffre d'affaires en deux sous-écarts

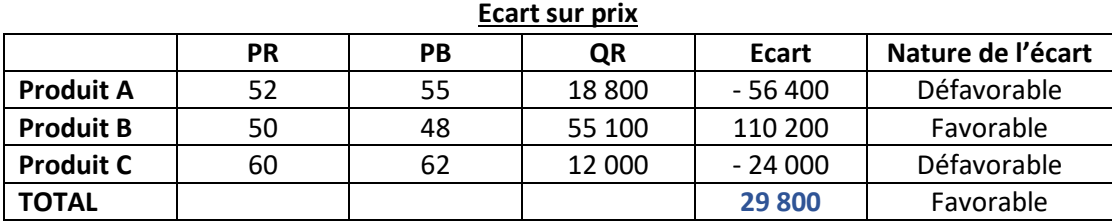

#### **Ecart sur quantité**

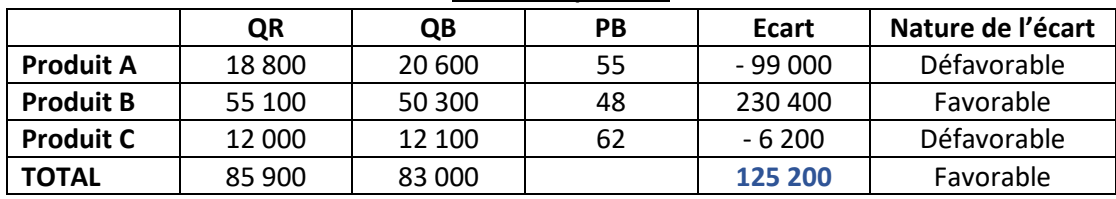

La somme de ces deux sous écarts correspond bien au total de l'écart sur chiffre d'affaires. Ces deux sous-écarts sont positifs. L'écart sur chiffre d'affaires est positif du fait d'un effet volume et, dans une moindre mesure, d'un effet prix. En effet, l'écart sur quantité constitue à hauteur de 125 200 € à l'écart sur chiffre d'affaires, tandis que l'impact du prix n'est que de 29 800 €.

## **a-2) – La décomposition de l'écart sur quantité (l'écart sur composition des ventes (mix) et écart sur volume global**

Lorsque le chiffre d'affaires est issu de la vente de plusieurs produits, l'écart sur quantité se décompose en deux sous-écarts :

- Ecart sur volume global
- et écart sur composition des ventes (ou écart mix)

L'écart sur composition des ventes met en évidence l'impact financier de la variation du mix (répartition des ventes entre les différents articles) :

**Ecart sur composition des ventes =**  $Q_{R^*} P_B - Q_{P^*} P_B = P_B^* (Q_R - Q_P)$ 

L'écart sur volume global met en évidence l'impact financier de la variation des quantités vendues, prises globalement :

• Ecart sur volume global =  $Q_{P*}$  **P**<sub>B</sub> -  $Q_{B*}$  **P**<sub>B</sub> =  $P_{B}$  ( $Q_{P}$  -  $Q_{B}$ )

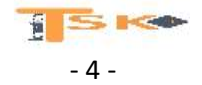

# **SECOND ACG656 – Le contrôle budgétaire**

# **Exemple (suite)**

#### **Calcul des quantités préétablies**

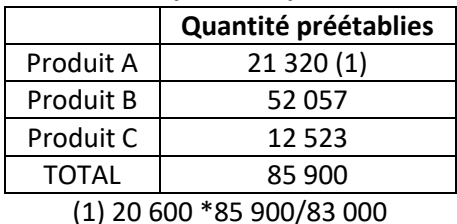

#### **Ecart sur composition des ventes (mix)**

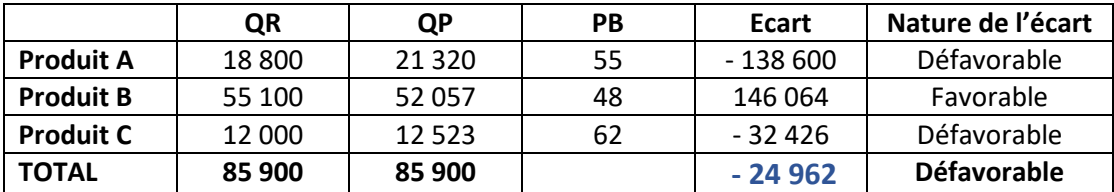

#### **Ecart sur volume global**

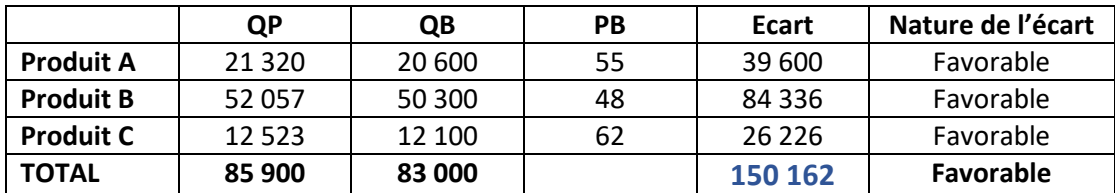

**Ecart sur quantité :**  $Q_{R*}$  **P**<sub>B</sub> **-**  $Q_{B*}$  **P**<sub>B</sub> = 125 200 € **Ecart sur composition des ventes**  $Q_{R^*}$  P<sub>B</sub> -  $Q_{P^*}$  P<sub>B</sub> = - 24 962 € **Ecart sur volume global**  $Q_{P*}$  P<sub>B</sub> −  $Q_{B*}$  P<sub>B</sub> = 150 162 €

La hausse du volume global a généré un chiffre d'affaires supérieur aux prévisions de 150 162 €. Toutefois, cet écart favorable est atténué par une composition des ventes défavorable (-24 962 €). En effet, la part des produits à prix élevés est plus faible que prévu, ce qui génére un écart sur mix négatif.

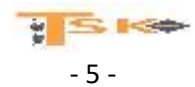

# **ACG656 – Le contrôle budgétaire**

SKO

## **b) L'écart sur marge**

Un contrôle budgétaire ne portant que sur le chiffre d'affaires n'est pas suffisant. Il doit également s'intéresser à la rentabilité. Il est donc important de contrôler les marges réalisées à l'aide de calculs d'écarts sur marge.

La décomposition de l'écart sur marge reprend la même structure que celle de l'écart sur Chiffre d'affaires. On utilisera les références suivantes :

- $M_R$  = Marge réelle unitaire (calculée à partir du coût standard) ;
- $M_B$  = Marge budgétée ;
- $Q_R = Q$ uantité réellement vendue ;
- $Q_B = Q$ uantité budgétée (ou standard).
- $\bullet$   $Q_P$  = Quantité préétablie (quantité théorique qui aurait été obtenue si la composition des ventes prévue avait été respectée).

La décomposition de l'écart sur marge peut être représentée de la manière suivante :

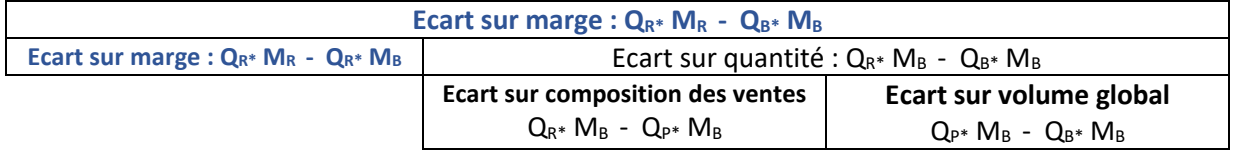

On peut procéder à des calculs comparables à partir du chiffre d'affaires et du taux de marge. Dans ce cas, on remplacera les quantités (Q) par le chiffre d'affaires (CA) et la marge unitaire (M) par le taux de marge (TM)

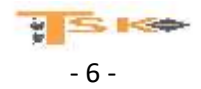

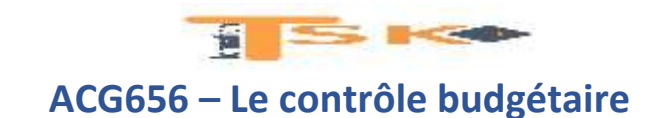

#### **Exemple :**

A la fin de l'année N, on vous communique les données concernant les marges des différents produits de l'entreprise ICARE.

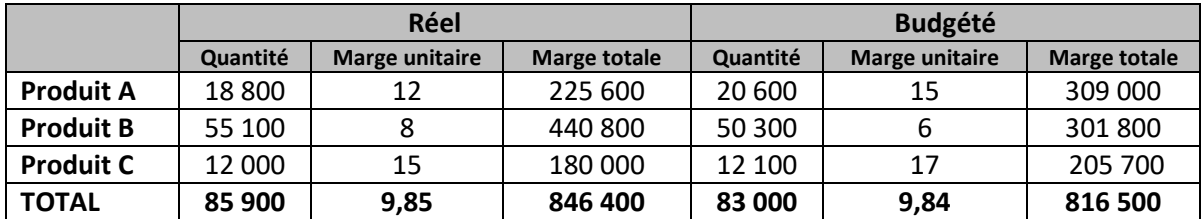

Les écarts sur marge totale sont calculés dans le tableau suivant :

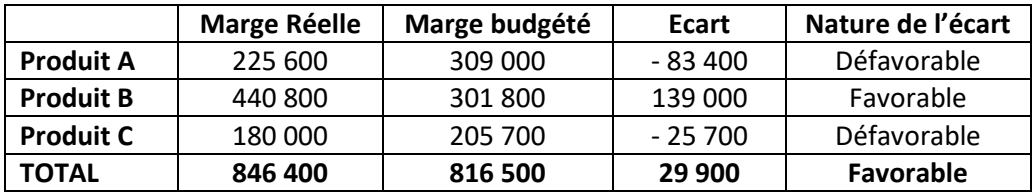

L'écart sur marge totale est favorable : la marge générée est supérieure de 29 900 € par rapport aux prévisions. Pour comprendre d'où vient cet écart, il est nécessaire de le décomposer en sous-écarts.

## **b-1) La décomposition de l'écart sur marge totale : l'écart sur marge unitaire et l'écart sur quantité**

Les marges « réelles » prises en compte dans le calcul d'écarts sont obtenues à partir d'un coût standard car on considère que les unités commerciales ne sont pas responsables des coûts. Pour cette raison, l'écart sur marge unitaire unitaire est également appelé écart sur prix.

Les formules peuvent faire l'objet d'une factorisation qui met en évidence les éléments qui varient et dont on peut évaluer l'impact :

 L'écart sur marge unitaire met en évidence l'impact financier de la variation du prix de vente (puisque la marge dite réelle est en général calculée à partir du prix de vente réel et du coût standard)

**Ecart sur marge unitaire** :  $Q_{R^*} M_R - Q_{R^*} M_B = Q_{R^*} (M_R - M_B)$ 

L'écart sur quantité met en évidence l'impact financier de la variation des quantités vendues :

**Ecart sur quantité** :  $Q_{R^*} M_B - Q_{B^*} M_B = M_B^*(Q_R - Q_B)$ 

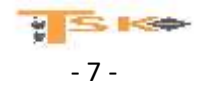

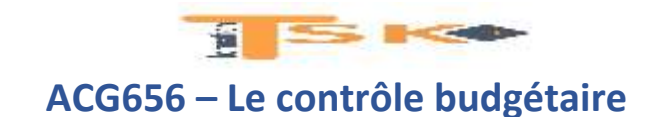

### **Exemple (suite)**

On peut décomposer l'écart sur marge en deux sous-écarts

#### **Ecart sur marge unitaire (ou sur prix)**

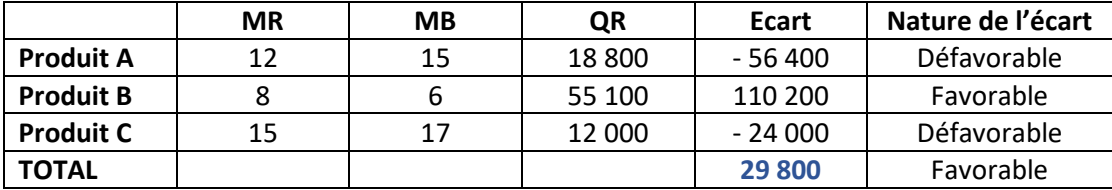

#### **Ecart sur quantité**

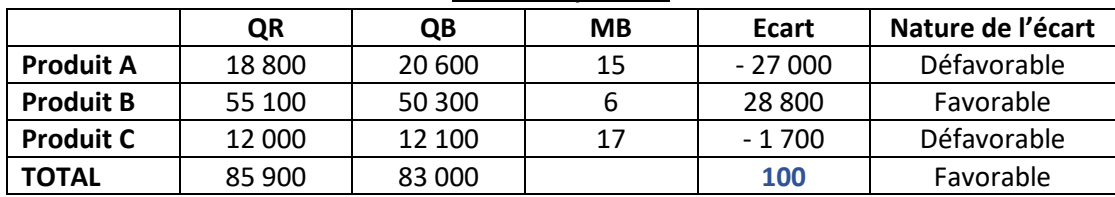

L'écart sur marge totale est principalement lié à des marges unitaire supérieures aux prévisions

## **b-2) La décomposition de l'écart sur quantité: l'écart sur composition des ventes et l'écart sur volume global**

**Lorsque plusieurs produits sont vendus**, l'écart sur quantité **se décompose** lui-même en deux sous-écarts :

- L'écart sur volume global met en évidence l'impact financier (sur la marge) de la variation des quantités prises globalement.
- Et écart sur composition des ventes (ou écart sur mix). Ces deux sous-écarts concernent les quantités globales, ils ne distinguent pas les quantités par type d'article. En effet, cette décomposition permet de mettre en évidence les écarts sur composition des ventes ou mix.

**Ecart sur composition des ventes :**  $Q_{R*} M_B - Q_{P*} M_B = M_B* (Q_R - Q_P)$ 

**Ecart sur volume global :**  $Q_{P^*} M_B - Q_{B^*} M_B = M_B^*(Q_P - Q_B)$ 

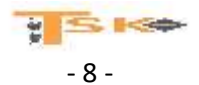

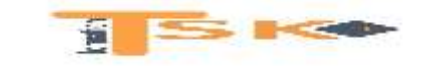

# **ACG656 – Le contrôle budgétaire**

## **Exemple (suite)**

On peut décomposer l'écart sur quantité en deux sous-écarts

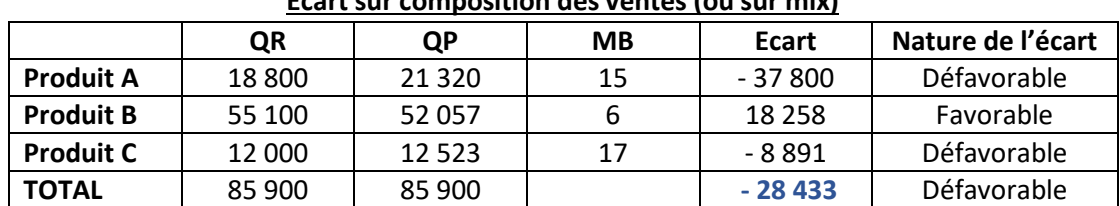

## **Ecart sur composition des ventes (ou sur mix)**

### **Ecart sur volume global**

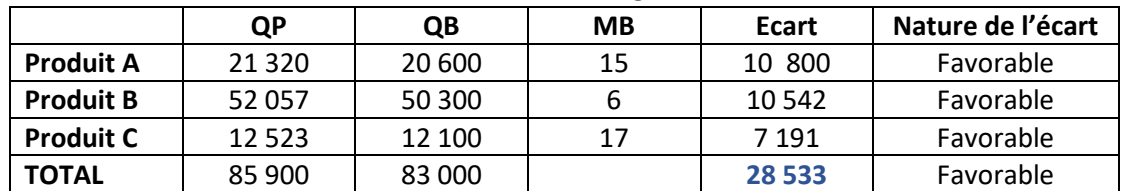

L'augmentation du volume global a eu un effet très favorable (+28 533), malheureusement il a été presque annulé par une composition des ventes ou les produits dégageant une marge importante représentent une part plus faible que prévu (d'où un écart de – 28 433). Du fait de ces deux éléments, l'écart sur quantité est faible (100 €).

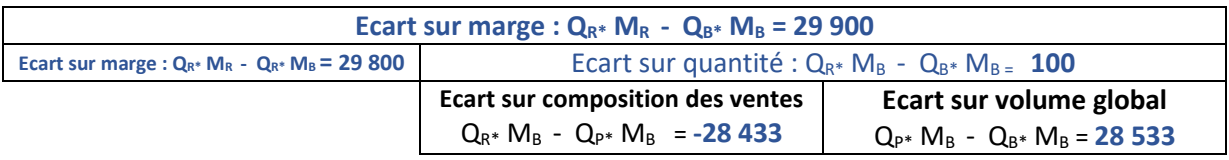

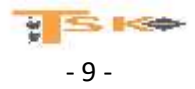

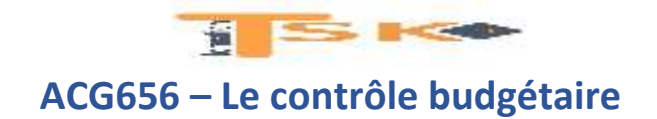

# **2) Le contrôle budgétaire de la production**

Pour budgéter une production, il est nécessaire de prévoir non seulement les quantités à fabriquer mais également les coûts liés à cette production. Nous allons découvrir la notion de coûts préétablis et nous verrons aussi que le calcul d'écarts permet d'identifier précisément les causes des différences entre coûts réels et coûts budgétés et d'en évaluer l'impact financier.

Les coûts préétablis sont des coûts prévisionnels qui comprennent :

- Des charges directes : MP, autres approvisionnements, MOD, et autres…
- Des charges indirectes regroupées au sein de centre d'analyse.

Pour ces dernières, il est fait référence à une production normale (ou standard), mesurée en nombre d'unités produites, et à une activité standard, mesurée par un nombre d'unités d'œuvre. Ces notions vont permettre de réaliser un BUDGET FLEXIBLE. Nous verrons également que des fiches de coût standard par produit sont réalisées.

### **a) Le budget flexible**

Un budget flexible correspond à la prévision des charges d'un centre d'analyse. Il distingue les charges proportionnelles à l'activité du centre (montant variable par unité d'œuvre) et les charges fixes indépendantes du niveau d'activité du centre (montant global fixe)

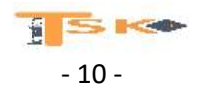

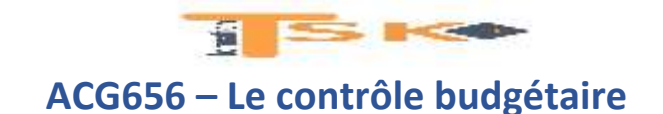

#### **Exemple : Entreprise Gapline**

On vous communique le budget détaillé standard de l'entreprise Gapline. Il concerne l'activité normale de deux ateliers. Pour l'atelier 1, l'activité est mesurée en heures de main d'œuvre directe (h MOD) et pour l'atelier 2, elle est mesurée en heures machine.

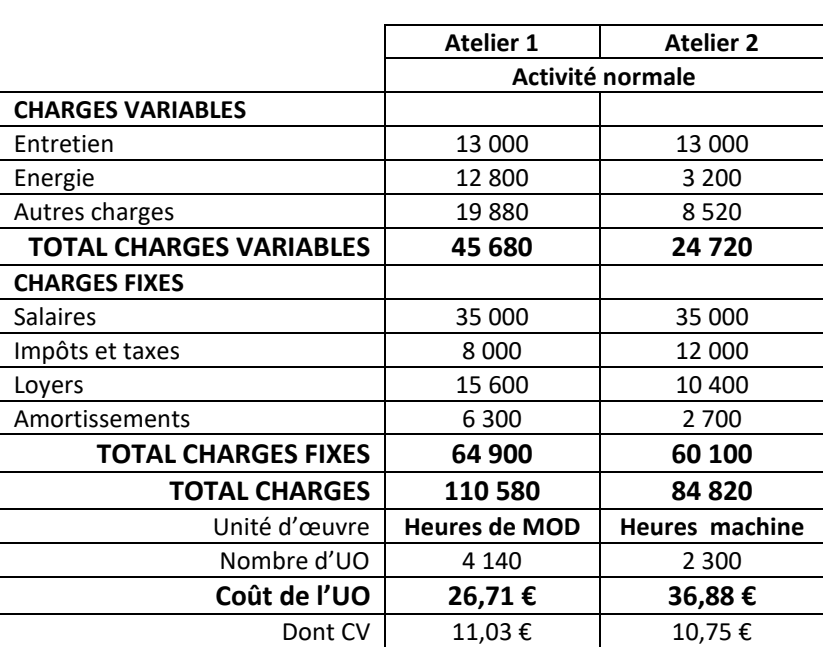

#### **BUDGET STANDARD**

**Finalement, l'activité réelle a été de 4 600 heures de MOD pour l'atelier 1 et de 2 000 heures machine pour l'atelier 2. Présentez le budget flexible**

#### **Pour l'atelier 1 :**

Le budget standard pour l'activité réelle est : BS = 26,71\*4 600 = 122 866 € Le budget flexible pour l'activité réelle est : BF = 11,03 \*4 600 + 64 900 = 115 638 € **Pour l'atelier 2 :**

Le budget standard pour l'activité réelle est : BS = 36,88\*2 000 = 73 760 € Le budget flexible pour l'activité réelle est : BF = 10,75 \*2 000 + 60 100 = 81 600 €

#### **BUDGET FLEXIBLE**

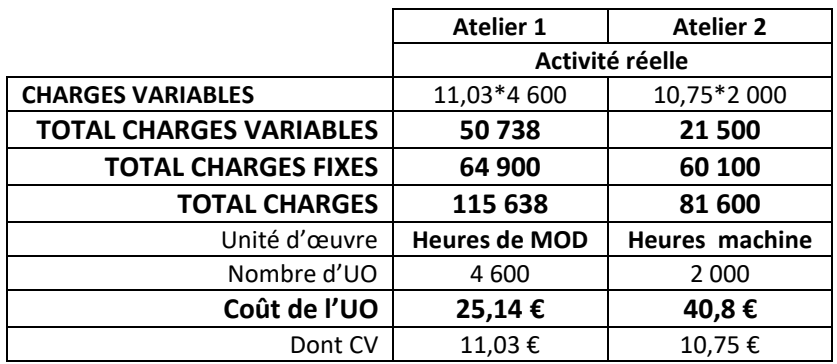

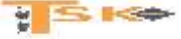

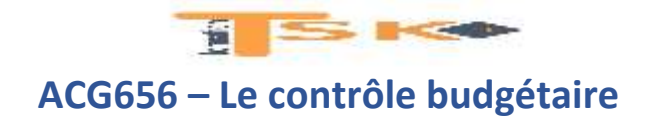

# **b) La fiche de coût standard (ou coût préétabli)**

Pour chaque produit, on peut calculer un coût de production standard à partir de différents éléments de coûts. Ces éléments sont issus de standards. En général, on réalise une fiche de coût standard pour chaque produit.

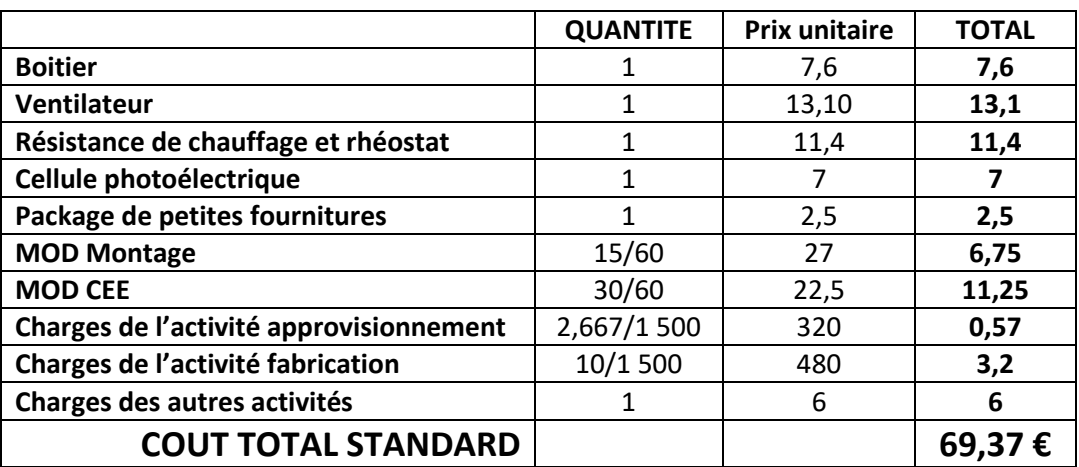

## **Exemple – La fiche de coût standard (ou préétabli) du sèche-mains OXANO**

## **3) Les écarts sur coût**

La différence entre coût réel et coût budgété (prévu) peut s'analyser grâce à des calculs d'écarts. Ces calculs permettent d'identifier l'origine des écarts et d'en évaluer l'impact financier. On distingue les écarts selon qu'ils concernent des charges directes ou des charges indirectes.

### **a) Les écarts sur charges directes**

L'écart total correspond à la différence entre le coût réel constaté et le coût prévu. Il se décompose en deux sous écarts (écart sur budget flexible et écart sur volume des ventes) dont la somme est égale à l'écart total. L'écart sur budget flexible peut également être décomposé en deux sous-écarts : écart sur prix et écart sur quantité. L'architecture des écarts est la suivante :

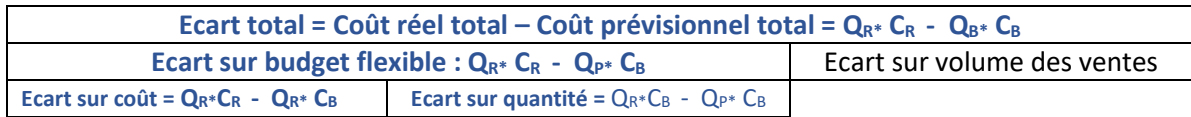

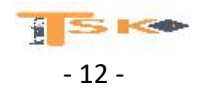

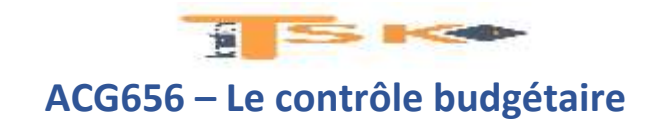

#### **b) Les écarts sur charges indirectes**

Comme celui sur charges indirectes, l'écart total sur charges indirectes se décompose en écart sur volume des ventes et écart sur budget flexible. L'écart sur budget flexible se décompose lui-même en trois sous-écarts

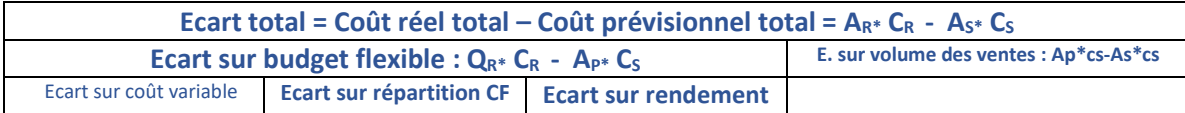

Concernant la décomposition de l'écart sur budget flexible sur charges indirectes, on fait souvent l'hypothèse simplificatrice que les charges fixes réelles sont identiques aux charges fixes standards. Si les charges fixes réelles diffèrent des charges fixes standards, on utilisera les formules suivantes :

Ecart sur coût variable (ou sur budget) = **Frais réellement constatés – budget flexible pour l'activité réelle**

#### **AR\*(CV Réel – CV standard)**

Ecart sur répartition des CF (ou sur activité) = **budget flexible pour l'activité réelle – BS pour AR**

**(AS – AR) \* CFS/AS**

Ecart sur rendement = **Budget standard pour l'activité réelle – budget standard pour l'activité standard**

**CS\* (AR – A standard)**

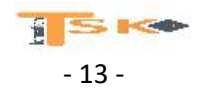

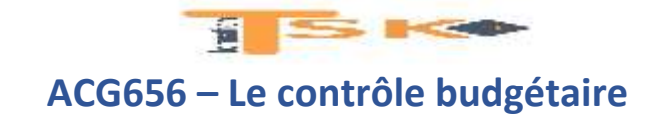

# **EXERCICE 1**

La société Tournier fabrique des pièces détachées pour l'industrie automobile. Au cours du mois de juin N, la production de la pièce n°7896 avait fait l'objet de coûts standards élaborés en début de mois (annexe 1). A la fin du mois de juin N, les charges réelles issues de la comptabilité analytique sont fournies en (annexe 2).

### **Travail à faire :**

- 1. Calculez les écarts sur charges directes. Vous préciserez la signification de chaque écart (défavorable ou favorable)
- 2. Procédez à l'analyse de chaque écart entre écart sur prix (ou sur taux horaire) et sur quantités (ou sur nombre d'heures) et à leur interprétation.

### **ANNEXE 1 – Tableau prévisionnel des charges directes à consommer pour la pièce n°7896**

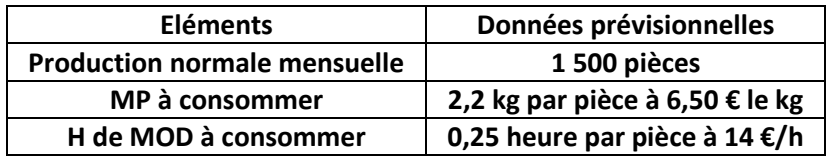

## **ANNEXE 2 – Extrait du tableau du coût de production de la pièce n°7896 (Production réelle : 1 620 unités)**

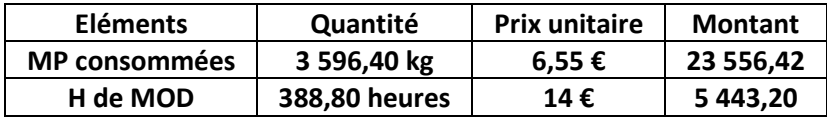

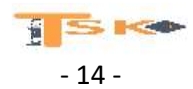

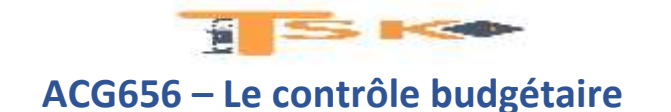

#### **REPONSES**

**1. Calculez les écarts sur charges directes. Vous préciserez la signification de chaque écart (défavorable ou favorable)**

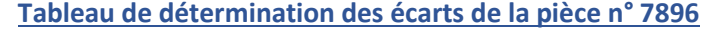

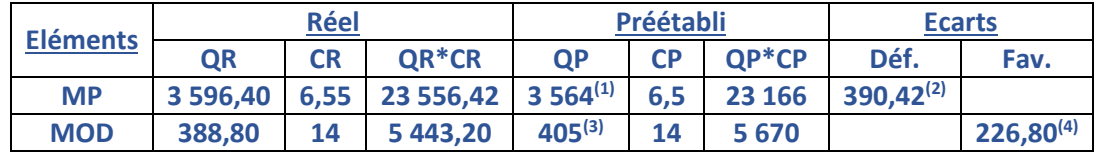

**(1) 2,2 kg \* 1 620 unités (production réelle) = 3 564 kg**

**(2) On avait prévu de consommer 23 166 €, mais les consommations réelles se sont élevées à 23 556,42 €**

**(3) 0,25 heure \* 1 620 unités (production réelle) = 405 heures**

**(4) On avait prévu de consommer 5 670 € de charges de main-d'œuvre, mais la consommation n'a été que de 5 443,20 € , soit un écart favorable de 226,80 €**

- **2. Procédez à l'analyse de chaque écart entre écart sur prix (ou sur taux horaire) et sur quantités (ou sur nombre d'heures) et à leur interprétation.**
	- **Analyse de l'écart sur MP**

**Ecart sur quantités : (QR – QP)\*CP = (3 596,40 – 3 564)\* 6,5 = 210, 60 € Cet écart est défavorable car on a consommé plus de MP que prévu**

**Ecart sur prix (ou sur coût) : (CR – CP)\*QR = (6,55-6,50)\* 3 596,4 = 179,82 €**

**Cet écart est également défavorable car le coût d'achat des MP consommées a été supérieur à celui prévu en début de mois.**

**Total des deux écarts pour vérification : 210,60 + 179,82 = 390,42 € (écart global défavorable)**

**Analyse de l'écart sur MOD**

**Ecart sur nombre d'heures : (QR – QP)\*CP = (388,80 – 405)\* 14 = -226,80 € Cet écart est favorable car le nombre d'heures réelles a été inférieur au nombre d'heures prévues, certainement dû à une amélioration de la productivité.**

**Ecart sur taux horaire : (CR – CP)\* QR = (14-14)\* 388,8 € = 0 (écart neutre) Le taux horaire ouvrier prévu en début de mois n'a subi aucune modification au cours de la période étudiée.**

**Total des deux écarts pour vérification : -226,8 + 0 = - 226,8 € (écart global Favorable)**

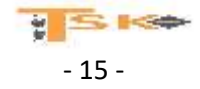

# **SECOND ACG656 – Le contrôle budgétaire**

# **EXERCICE 2**

Situé en plein cœur de Nancy, **Oxana SA** est une PME spécialisée dans la production et la vente à domicile de pizzas et de pâtes prêtes à consommer.

Son exercice comptable coïncide avec l'année civile, mais le comptable de la société a mis en place un système mensuel de contrôle budgétaire de production et des ventes. Pour le mois de juillet N, le service comptable dispose des informations suivantes :

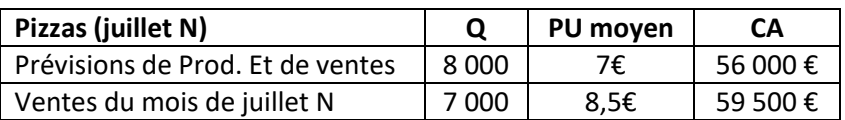

**Travail à faire :**

- **1. Quel est l'écart sur chiffre d'affaires du mois de juillet N ?**
- **2. Proposer une décomposition de cet écart en écarts sur prix et sur quantités. Vérifier les calculs.**

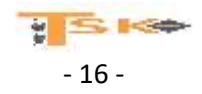

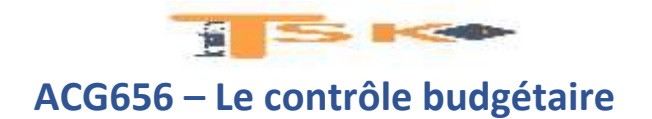

# **REPONSES**

**1. Quel est l'écart sur chiffre d'affaires du mois de juillet N ?**

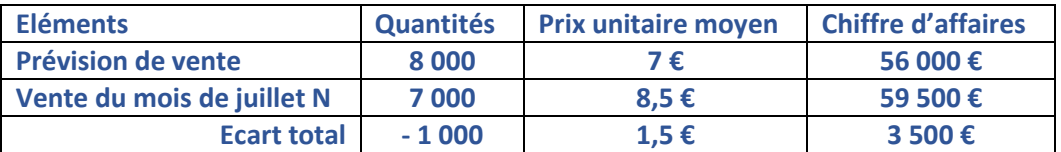

**2. Proposer une décomposition de cet écart en écarts sur prix et sur quantités. Vérifier les calculs.**

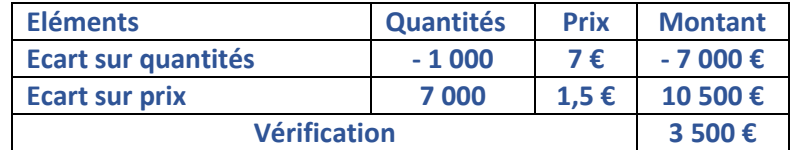

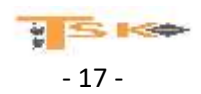

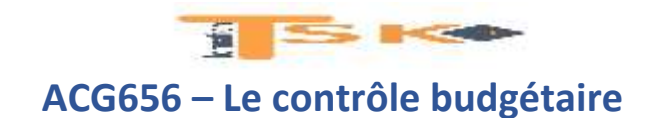

# **EXERCICE 3**

La SARL rétro est une boulangerie Strasbourgeoise située au sein d'un centre commercial fortement fréquenté. La SARL Rétro est particulièrement réputée pour la qualité de ses produits pains de campagne et baguettes rétro. Le comptable de la société établit annuellement une prévision budgétaire, qui est ensuite ventilée mensuellement au moyen de coefficients saisonniers. Pour le mois de décembre N, la société dispose des informations suivantes :

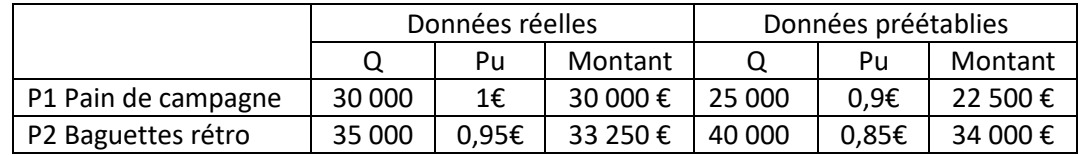

#### **Travail à faire :**

- **1. Quel est l'écart sur chiffre d'affaires total ?**
- **2. Donner la décomposition de cet écart en deux sous-écarts, l'écart sur prix et l'écart sur quantités vendues par élément de chiffre d'affaires. Retrouvez le résultat ci-dessus.**

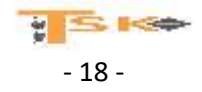

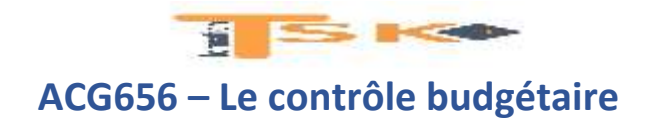

# **REPONSES**

## **1. Quel est l'écart sur chiffre d'affaires total ?**

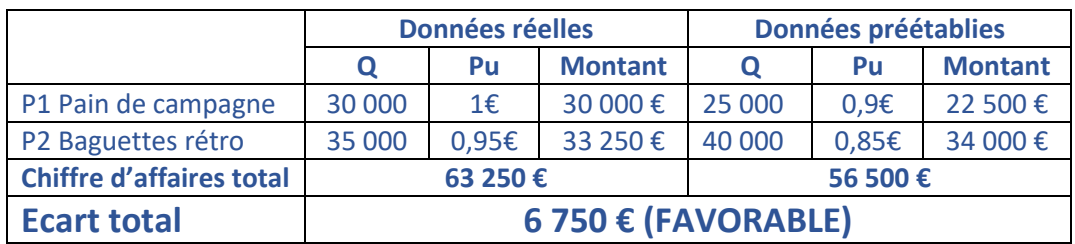

**2. Donner la décomposition de cet écart en deux sous-écarts, l'écart sur prix et l'écart sur quantités vendues par élément de chiffre d'affaires. Retrouvez le résultat ci-dessus.**

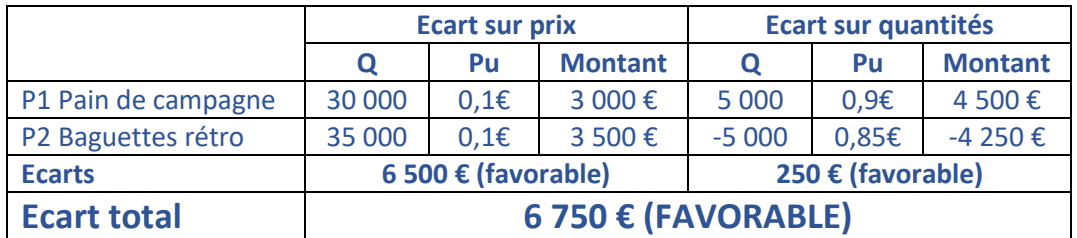

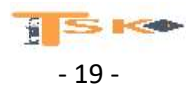

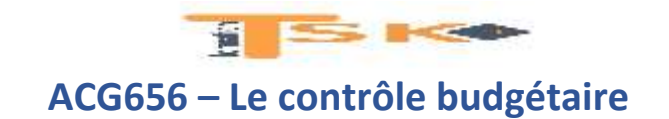

# **EXERCICE 4**

Une entreprise a mis en place une nouvelle politique de tarification des remontées mécaniques pour la saison d'hiver N. L'entreprise désire étudier les répercussions pour savoir si elle doit maintenir les décisions prises.

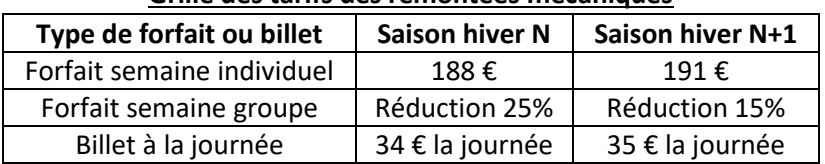

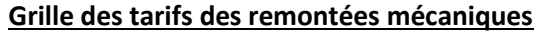

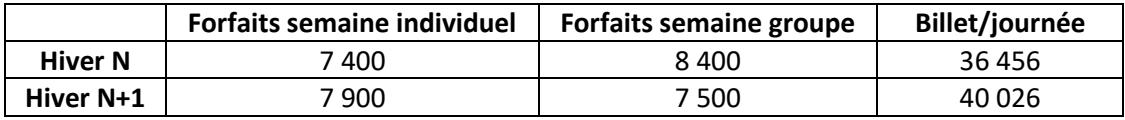

**Travail à faire :**

- **1. Calculez l'écart sur chiffre d'affaires pour chaque type de billet, puis décomposer chaque écart sur chiffre d'affaires en écart sur quantités et en écart sur prix.**
- **2. Décomposer l'écart sur quantités en écart sur volume et en écart de composition.** Pour ce faire, le nombre de billets à la journée sera calculé en équivalent semaine (7 billets à la journée seront comptés comme l'équivalent d'un billet semaine).
- **3. Justifier le calcul de l'écart de composition et commenter**

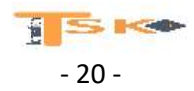

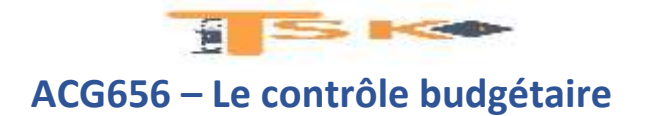

# **REPONSES**

**1. Calcul de l'écart sur chiffre d'affaires pour chaque type de billet, puis décomposition de chaque écart sur CA en écart sur quantités et écart sur prix.**

#### **Hypothèses de départ**

**Avec QN1 la quantité de N+1 Avec QN la quantité de N Avec PN1 le prix de vente de N+1 Et avec PN le prix de vente de N**

Ecart sur CA = CAN1 – CAN Ecart sur Prix =  $(PN1 - PN)^*QN1$  Ecart sur Q =  $(QN1-QN)^*PN$ 

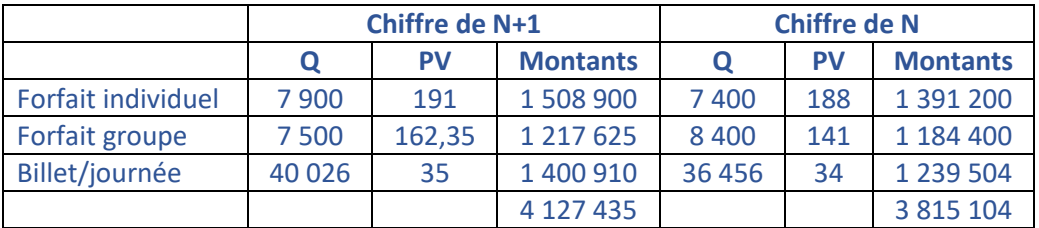

**Ecart sur Chiffre d'affaires** = CAN1 – CAN

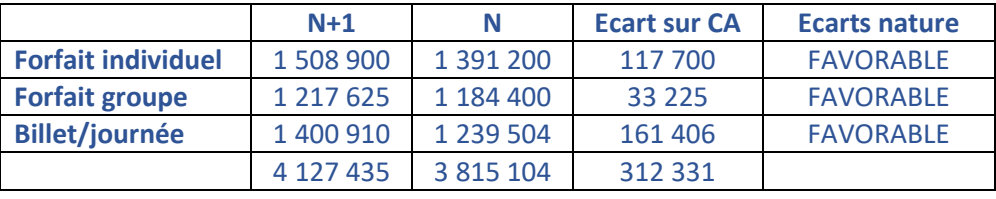

# **Ecart sur Prix = (PN1 – PN)\*QN1**

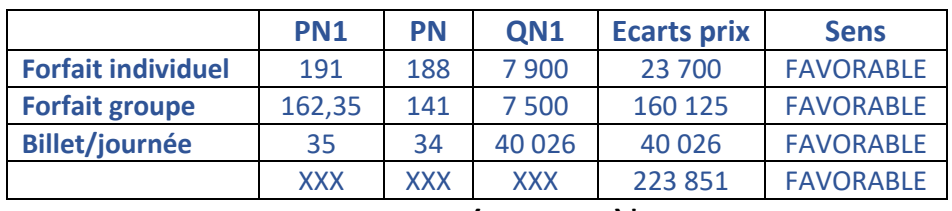

# **Ecart sur Q = (QN1-QN)\*PN**

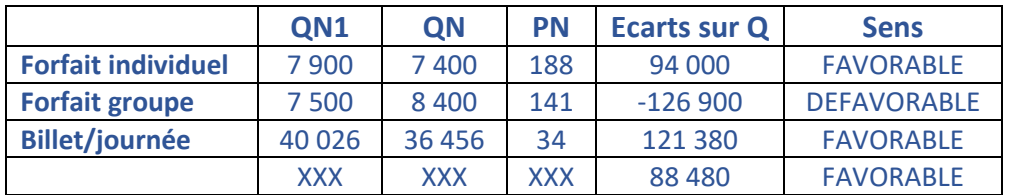

**Ecart sur chiffre d'affaires = 312 331** 

**Ecart sur prix + écart sur quantité = 223 851 + 88 480**

# **223 851 + 88 480 = 312 331 €**

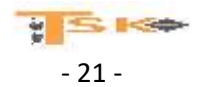

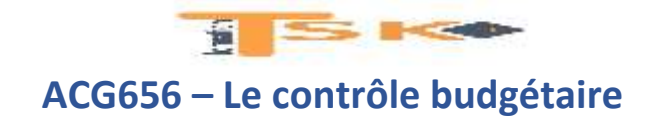

#### **2. Ecart sur quantités décomposé en écart sur volume et en écart de composition**

Le nombre de billets à la journée sera calculé en équivalent semaine

- Pour les valeurs de N: 36 456/7 = 5 208 billets semaine pour un prix de  $34*7 = 238 \text{ E}$
- Pour les valeurs de N+1 : 40 026/7 = 5 718 billets semaine pour un prix de 35\*7 = 245  $\epsilon$

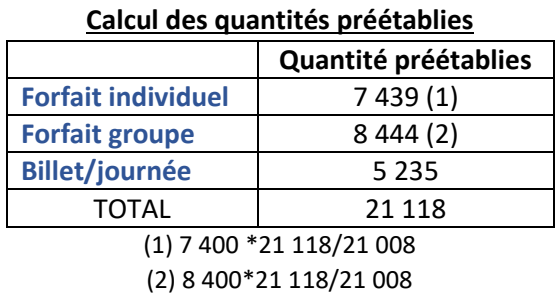

- **•** Ecart sur composition =  $(QN QP)*PN$
- QP = (Quantités prévues /Quantité totale prévue de toutes les catégories)\*Qtés réelles TT cat.
- Ecart sur volume =  $(QP QN1)^*$ PN

 $Q_{R*}$  P<sub>B</sub> -  $Q_{P*}$  P<sub>B</sub> = PB (QR-QP)

#### **Ecart sur composition =**  $(QN1 - QP)*PN$  $P_B * (Q_R - Q_P)$

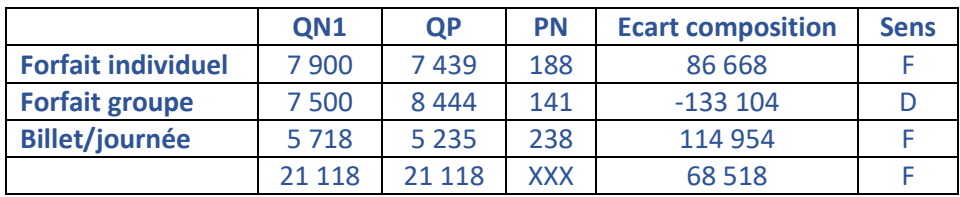

# **Ecart sur volume =**  $(QP - QN1)^*PN$  $P_B(Q_P - Q_B)$

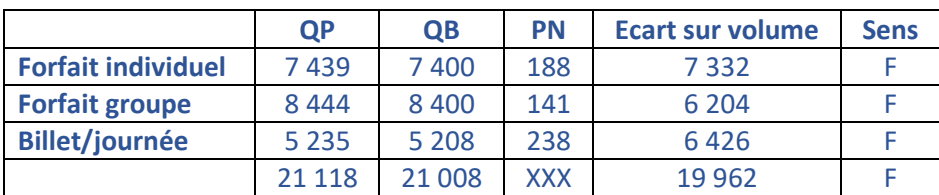

#### **Vérification**

#### **Ecart sur composition + écart sur volume = écart sur quantité**

## **68 518 + 19 962 = 88 480 €**

**3. Justifier le calcul de l'écart de composition et commenter – problème forfait groupe !!!**

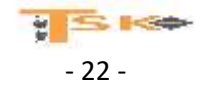

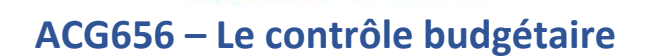

**SEPTEMBER** 

# **EXERCICE 5 – Calcul et analyse des écarts sur charges directes**

La société Dorane fabrique des chaises. Pour le mois de septembre N, vous disposez ci-dessous des informations relatives aux coûts préétablis pour la production du modèle « Safari » et l'extrait du tableau du coût de production des chaises « Safari » pour le mois de septembre (éléments réels).

#### **Tableau prévisionnel des charges directes pour la production de chaises « Safari »**

- Production normale mensuelle 6000 unités
- Quantités de bois à consommer 36 000 kg à 18 € le kg
- Matières diverses à consommer (colle, vis…) 1 800 €
- $\bullet$  Heures de MOD à consommer 3 000 heures à 13 €

## **Coût de production des chaises « Safari » - Production réelle 5 800 unités**

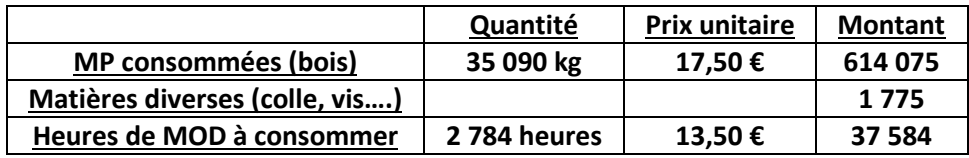

### **Travail à faire :**

- **1. Calculez les écarts sur charges directes de la période en complétant le tableau ci-dessous. Indiquez l'écart global sur les charges directes du mois de septembre et sa signification (favorable ou défavorable)**
- **2. Procédez à l'analyse et à l'interprétation des écarts sur bois sur MOD.**

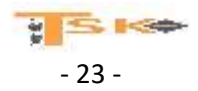

# **ACG656 – Le contrôle budgétaire**

**CONTRACTOR** 

# **REPONSES**

**1. Calculez les écarts sur charges directes de la période en complétant le tableau ci-dessous. Indiquez l'écart global sur les charges directes du mois de septembre et sa signification (favorable ou défavorable)**

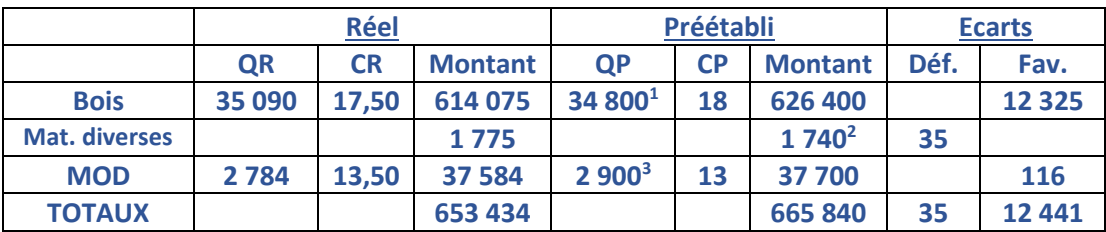

**(1) 36 000 kg/6 000 unités prévisionnelles = 6\*5 800 unités réellement fabriquées = 34 800 kg**

**(2) 1 800/ 6 000 unités prévisionnelles = 0,3 € par unité \* 5 800 unités réellement fabriquées = 1 740 €**

**(3) 3 000 heures/6 000 unités prévisionnelles = 0,5 heures par unités\* 5 800 unités fabriquées = 2 900 heures**

**Ecart global sur charges directes : 653 434 – 665 840 = - 12 406 € (Ou 12 441 – 35 = 12 406) Cet écart est favorable car on avait prévu de consommer 665 840 € alors que la consommation réelle s'est élevée à 653 434 €**

**2. Procédez à l'analyse et à l'interprétation des écarts sur bois sur MOD.**

**Analyse des écarts sur bois et sur MOD**

**Ecart sur quantités : (QR – QP)\*CP = (35 090 – 34 800)\* 18 = 5 220 € Cet écart est défavorable car on a consommé plus de bois que prévu**

**Ecart sur prix (ou sur coût) : (CR – CP)\*QR = (17,5-18)\* 35 090 = 17 545 €**

**Cet écart est favorable car le coût d'achat des MP consommées a été inférieur de 0,50 € à celui prévu en début de mois.**

**Total des deux écarts pour vérification : 5 220 + (-17 545) = - 12 325 € (écart global Favorable)**

**Analyse de l'écart sur MOD**

**Ecart sur nombre d'heures : (QR – QP)\*CP = (2 784 – 2 900)\* 13 = -1 508 € Cet écart est favorable car le nombre d'heures réelles a été inférieur au nombre d'heures prévues, certainement dû à une amélioration de la productivité.**

**Ecart sur taux horaire : (CR – CP)\* QR = (13,5-13)\* 2 784 € = 1 392 (écart défavorable) Le taux horaire ouvrier prévu en début de mois a été supérieur à celui effectivement payé aux ouvriers au cours de la période étudiée.**

**Total des deux écarts pour vérification : -1 508 + 1 392 = - 116 € (écart global Favorable)**

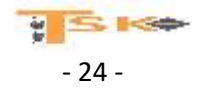

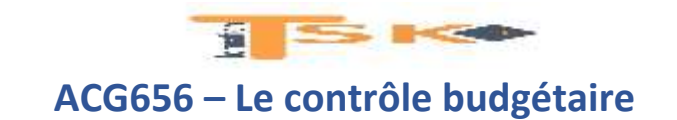

#### **EXERCICE 6**

L'entreprise Mouat fabrique des produits uniquement vendus par correspondance. Après analyse des coûts, il s'avère que les charges indirectes du centre « atelier confection » peuvent se scinder en deux catégories : charges variables et charges fixes.

#### **Travail à faire :**

- 1. Etablissez le budget flexible pour les différents niveaux d'activités indiqué ci-dessous et calculez le coût des unités d'œuvre pour chaque niveau d'activité.
- 2. Interprétez les résultats obtenus à la question 1

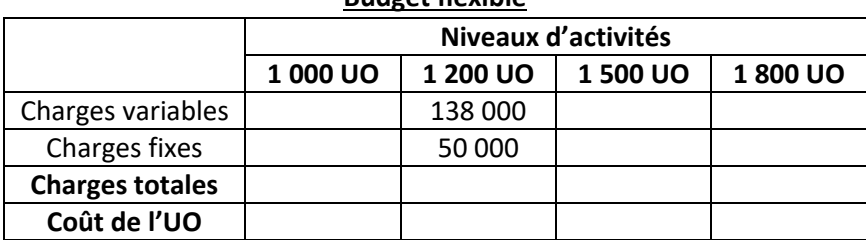

#### **Budget flexible**

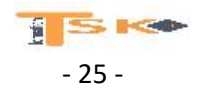

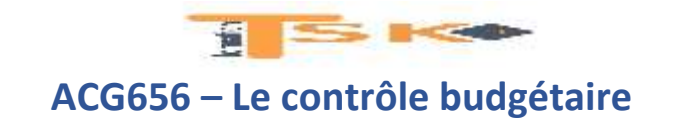

# **EXERCICE 7**

La société ALIM est une entreprise industrielle qui dispose de trois centres de fabrication. Vous êtes chargé d'analyser les charges indirectes du centre « atelier 1 » pour le mois de juin N.

#### **Travail à faire :**

1. **Etablissez un budget flexible** pour les niveaux d'activités suivants : 5000, 6000, 6 600 et 7 200 unités d'œuvre à l'aide des informations ci-dessous :

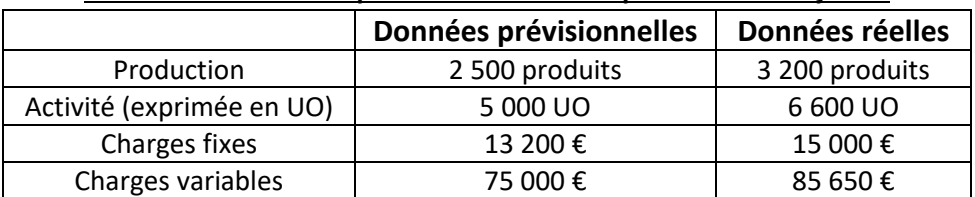

#### **Tableau des éléments prévisionnels et réels pour le mois de juin N**

2. Calculez l'écart sur le centre « atelier 1 » pour le mois de juin N

### **REPONSES**

1. **Etablissez un budget flexible** pour les niveaux d'activités suivants : 5000, 6000, 6 600 et 7 200 unités d'œuvre à l'aide des informations ci-dessous :

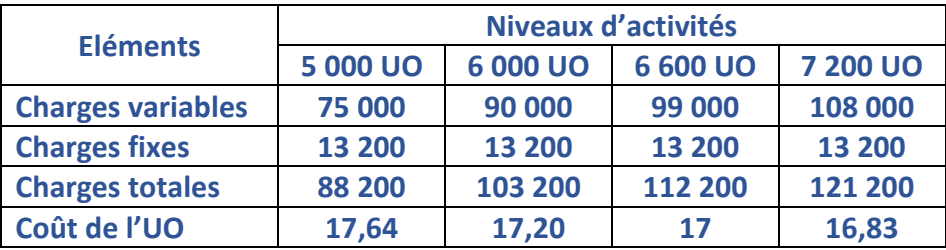

# **2. Calculez l'écart sur le centre « atelier 1 » pour le mois de juin N**

**QR = quantités réelles d'UO CR = coût réel de l'UO QP = Quantités prévisionnelles d'UO adaptées au niveau de production réelle CP = Coût préétabli ou prévisionnel de l'UO QR = 6 600 unités d'œuvre CR = (15 000 + 85 650) / 6 600 UO = 15,25 € QP = (5 000/2 500 – production normale) \* 3 200 (production réelle) = 6 400 UO CP = (13 200 + 75 000)/ 5 000 = 17,64 €**

**Ecart = (QR\*CR) – (QP\*CP) = (6 600\*15,25) – (6 400\*17,64) = 100 650 – 112 896 = - 12 246** 

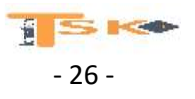

# **ACG656 – Le contrôle budgétaire**

**SILES FORE** 

## **EXERCICE 8**

L'entreprise MAXOUME fabrique un produit destiné aux professionnels de l'électronique. Pour le mois de décembre N, les charges indirectes du centre d'analyse « production » figurent ci-dessous et les éléments préétablis aussi.

On vous précise que la production réelle du mois de décembre N a été de 5 110 produits fabriqués.

#### **Travail à faire :**

- 1. Complétez le budget flexible présentez ci-dessous et interprétez les résultats obtenus.
- 2. Calculez, analysez et interprétez l'écart sur le centre d'analyse « production » (en trois sous-écarts) pour le mois de décembre N

#### **Extrait du tableau des centres d'analyse pour le mois de décembre N**

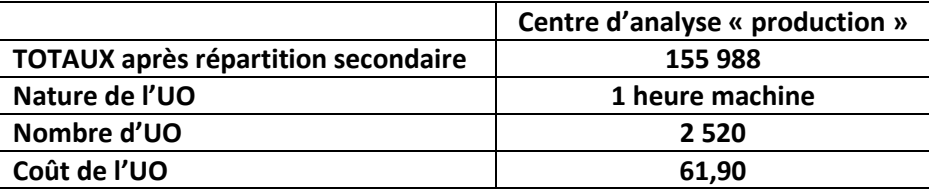

#### **Eléments standard élaborés au début du mois de décembre N**

- Production normale 4500 produits
- Nombre d'UO (0,5 unité d'œuvre par produit) 2 250 unités d'œuvre
- Charges variables pour 2 250 UO 100 000
- Charges fixes pour 2 250 UO 39 500

#### **Budget Flexible**

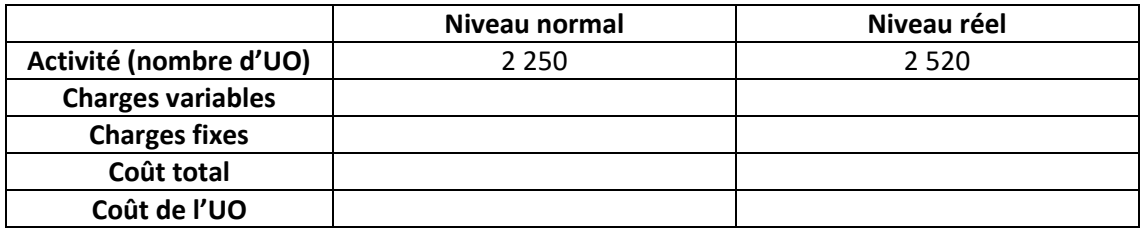

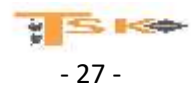

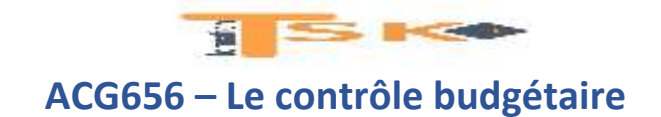

# **Réponses**

**1. Complétez le budget flexible présentez ci-dessous et interprétez les résultats obtenus.**

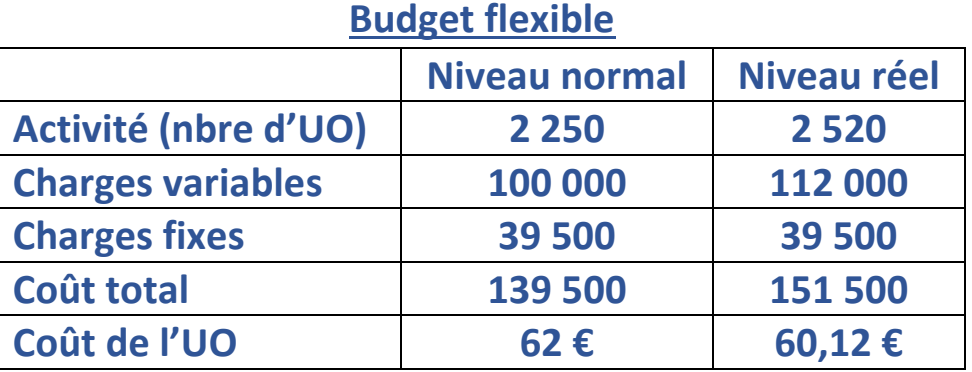

**L'activité réelle (2 520 UO) a été supérieure à l'activité normale prévisible en début de mois (2 250 UO). Cette suractivité a entraîné une plus grande absorption des charges fixes, ce qui a permis une diminution du coût prévisionnel de l'UO, passant de 62 € à 60,12 €.**

# **ATTENTION !!!!**

**Le budget présenté ci-dessus est un budget prévisionnel. Les 151 500 € ne correspondent en aucun cas à des données réelles issues de la comptabilité de gestion mais à des données prévisionnelles adaptées au niveau de l'activité réelle de 2 520 UO.**

**2. Calculez, analysez et interprétez l'écart sur le centre d'analyse « production » (en trois sous-écarts) pour le mois de décembre N**

**QR = quantités réelles d'UO CR = coût réel de l'UO QP = Quantités prévisionnelles d'UO adaptées au niveau de production réelle CP = Coût préétabli ou prévisionnel de l'UO B = budget préétabli au niveau de l'activité réelle**

**QR = 2 520 UO CR = 61,9 € QP = 0,5 UO \* 5 110 produits fabriqués (production réelle) = 2 555 UO CP = 62 € (voir le budget flexible, niveau normal)**

**Ecart global = (QR\*CR) – (QP\*CP) = (2 520\*61,9) – (2 555\*62) = 155 988 – 158 410 = - 2 422 (F)**

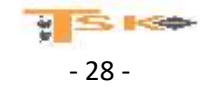

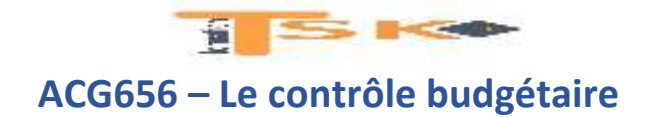

# **Analyse de l'écart sur charges indirectes en trois sous-écarts**

**Ecart sur budget flexible (ou sur coût variable)**

**Ecart sur budget flexible = (QR\*CR) – budget prévisionnel adapté au niveau de l'activité réelle Ecart sur budget flexible = (2 520 \* 61,90) – 151 500 € = 155 988 – 151 500 = + 4 488 € (DEFAVORABLE)**

**Le coût réel du centre d'analyse « production » (155 988 €) a été supérieur au budget prévisionnel adapté au nombre d'UO réellement consommées (151 500 €).**

**Ecart sur activité (ou écart sur imputation du coût fixe)**

**Ecart sur activité = budget prévisionnel adapté au niveau de l'activité réelle – (QR \* CP) Ecart sur activité = 151 500 – (2 520 \* 62) = 151 500 – 156 240 = - 4 740 € (FAVORABLE)**

**L'activité réelle ayant été supérieure à l'activité normale, les charges fixes globales ont été réparties sur une plus grande quantité d'UO, entraînant au niveau global une plus grande absorption des charges fixes et donc une diminution du coût unitaire.**

**Ecart sur rendement**

**Ecart sur rendement = (QR\*CP) – (QP\*CP) = CP (QR-QP) Ecart sur rendement = 62 (2 520 – 2 555) = - 2 170 € (FAVORABLE)**

**Le rendement réel a été supérieur au rendement prévu, vu que les quantités réelles d'UO (2520) ont été inférieures aux quantités prévisionnelles d'UO (2 555).**

**Vérification de l'écart global**

**4 488 – 4 740 – 2 170 = - 2 422 (écart favorable)**

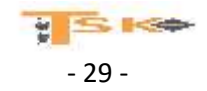

# **ACG656 – Le contrôle budgétaire**

**SILES FORE** 

#### **EXERCICE 9**

**La société About SA** fabrique des meubles destinés aux collectivités publiques à partir de bois et de pièces métalliques.

Dans l'atelier découpe, le bois est scié mais ne fait pas l'objet d'un stockage. Il n'y a jamais d'en cours de bois scié. Dans l'atelier Montage, à partir du bois scié et des pièces métalliques, on obtient les meubles (tables, chaises).

Pour le mois de janvier N, les données prévues au coût préétabli pour un produit fini sont :

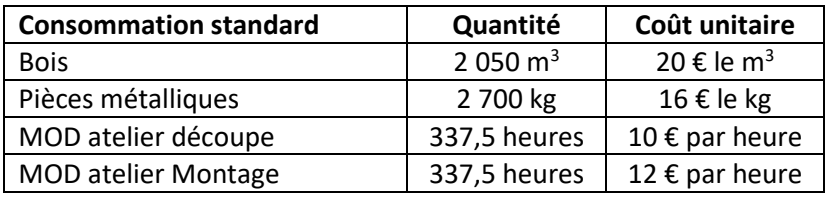

- Production normale : 1 350 unités ;
- Budget de l'atelier découpe pour une activité normale de **225 heures-machine** : **40 500 € dont 22 500 € de charges variables**
- Budget de l'atelier montage pour une activité normale de 337,5 heures de MOD : **13 500 € de charges fixes et 60 € de charges variables par heure.**

#### **Travail à faire :**

- **1. Qu'est-ce qu'un coût standard ? Quels sont les différents types de coûts préétablis ?**
- **2. Présentez la fiche de coût préétabli de production d'un meuble.**

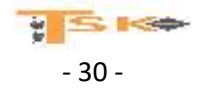

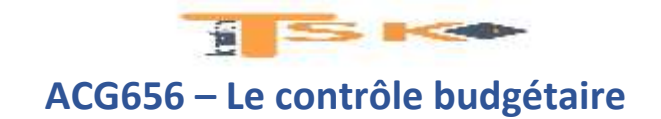

## **EXERCICE 10**

Le centre de fabrication de **l'entreprise Siaad** fonctionne normalement 8 000 heures par mois et fabrique en moyenne 25 000 pièces mécaniques destinées au secteur automobile. Le coût total du centre fabrication pour ces pièces est de 660 000 € (soit un coût unitaire de 26,40 €) dont 160 000 € de charges fixes.

Ces charges de structure sont définies pour une plage d'activité de 7 000 à 9 000 heures. Au-delà, la structure du centre de fabrication devrait être modifiée par un complément de CF de 120 000 € et cela aurait pour effet de réduire les charges variables de 4% suite aux réductions obtenues auprès des fournisseurs sur l'achat de services.

Cette nouvelle structure permettrait un fonctionnement jusqu'à 12 000 heures mensuelles. **Le budget flexible** pour 7 000, 9 000 et 10 000 heures d'activité est respectivement estimé à 597 500 €, 722 500 € et 880 000 € pour des niveaux de production de 21 875 pièces, 28 125 pièces et 31 250 pièces.

#### **Travail à faire :**

- 1. Quelles sont les composantes des coûts préétablis ?
- 2. Vérifiez et présentez sous forme de tableau le budget flexible pour 7 000, 9 000 et 10 000 heures d'activité.
- 3. Pour chaque niveau d'activité, décomposer le coût unitaire de l'unité d'œuvre en charges fixes et charges variables.
- 4. Présentez les équations des budgets en fonction de l'activité sur chacun des paliers de charges de structure.

# **Réponses**

### **1. Quelles sont les composantes des coûts préétablis ?**

**Les coûts préétablis sont constitués des coûts préétablis directs et des coûts préétablis indirects. Les coûts préétablis directes sont essentiellement constitués des MP et de la MOD ; Les coûts préétablis indirects d'un centre d'analyse représentent le budget de ce centre.**

# **2. Vérifiez et présentez sous forme de tableau le budget flexible pour 7 000, 9 000 et 10 000 heures d'activité.**

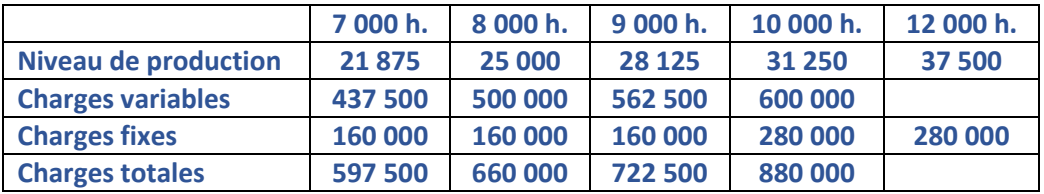

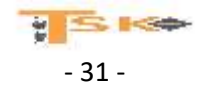

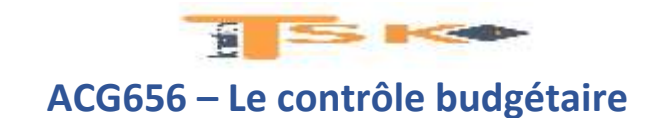

**3. Pour chaque niveau d'activité, décomposer le coût unitaire de l'unité d'œuvre en charges fixes et charges variables.**

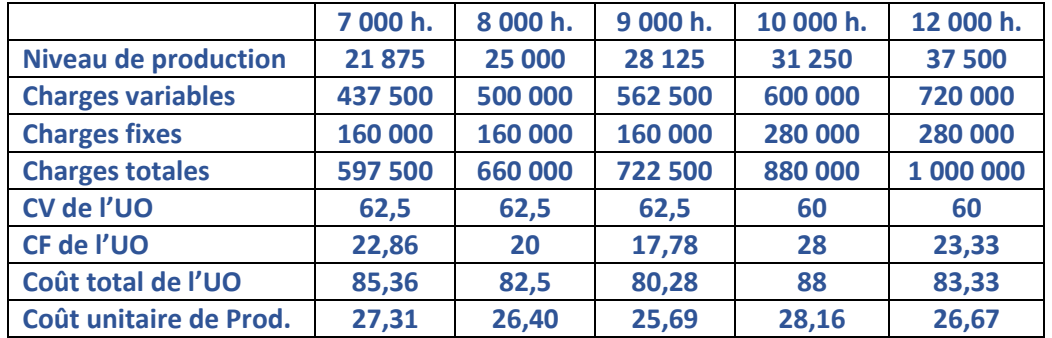

**4. Présentez les équations des budgets en fonction de l'activité sur chacun des paliers de charges de structure.**

> **Palier de charges : 160 000 € Equations de budget : y = 62,5x + 160 000**

**Palier de charges : 280 000 € Equations de budget : y = 60x + 280 000**

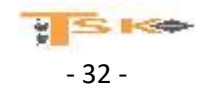